# **ФИЗИКА КОНДЕНСИРОВАННОГО СОСТОЯНИЯ / CONDENSED MATTER PHYSICS**

### **DOI: https://doi.org/10.60797/IRJ.2024.143.168**

# **МОДЕЛИРОВАНИЕ ФОСФОРЕНА МЕТОДОМ КЛАССИЧЕСКОЙ МОЛЕКУЛЯРНОЙ ДИНАМИКИ С ИСПОЛЬЗОВАНИЕМ ГЛУБОКОГО ОБУЧЕНИЯ**

Научная статья

**Шеин Д.В.1, \*, Завьялов Д.В.<sup>2</sup> , Жариков Д.Н.<sup>3</sup>**

<sup>2</sup>ORCID : 0000-0002-9497-9613;

1, 2, 3 Волгоградский государственный технический университет, Волгоград, Российская Федерация

\* Корреспондирующий автор (danil.shein2013[at]yandex.ru)

# **Аннотация**

В работе была предпринята попытка построить модель потенциалов межатомного взаимодействия чёрного фосфорена с помощью глубокого обучения. Мы выбрали архитектуру нейронных сетей с прямой связью, которая предоставляется программой DeePMD. Данные для обучения были собраны из результатов моделирования ab initio молекулярной динамики. Построенная модель силового поля в дальнейшем использовалась в моделировании методом классической молекулярной динамики. В результате расчётов для фосфорена были определены его плотность, равная примерно 2,72 г/см<sup>3</sup>, и коэффициент теплопроводности, который равен 1,685 Вт/(м·K) и 2,552 Вт/(м·K) в направлениях armchair и zigzag соответственно. Найденные физические свойства чёрного фосфорена адекватно согласуются с соответствующими реальными значениями.

**Ключевые слова:** чёрный фосфорен, глубокое обучение, молекулярная динамика Кара-Парринелло, классическая молекулярная динамика, коэффициент теплопроводности.

# **MODELING OF PHOSPHORENE WITH CLASSICAL MOLECULAR DYNAMICS USING DEEP LEARNING**

Research article

**Shein D.V.1, \*, Zavyalov D.V.<sup>2</sup> , Zharikov D.N.<sup>3</sup>**

<sup>2</sup>ORCID : 0000-0002-9497-9613;

<sup>1, 2, 3</sup> Volgograd State Technical University, Volgograd, Russian Federation

\* Corresponding author (danil.shein2013[at]yandex.ru)

### **Abstract**

In this article, an attempt was made to construct a model of black phosphorene interatomic interaction potentials using deep learning. A feedforward neural network architecture provided by the DeePMD package was selected for this purpose. The training data were collected from the results of ab initio molecular dynamics simulations. The constructed force field model was subsequently utilized in the classical molecular dynamics simulations. The density of phosphorene in the resulting computer model is approximately equal to 2.72  $g/cm<sup>3</sup>$ , and its thermal conductivity coefficients were found to be 1.685 W/(m·K) and 2.552 W/(m·K) along the "armchair" and "zigzag" directions, respectively. The determined physical properties of black phosphorene are adequately consistent with the corresponding real values.

**Keywords:** black phosphorene, deep learning, Car-Parrinello molecular dynamics, classical molecular dynamics, thermal conductivity.

# **Введение**

Фосфорен является двумерным материалом, который может быть синтезирован из чёрного фосфора [1]. Интерес к нему обусловлен, в частности, тем, что он имеет ненулевую ширину запрещённой зоны, а многие физические свойства фосфорена зависят от количества слоёв и проявляют анизотропию.

Множество работ [2], [3], [4] по исследованию фосфорена было проведено с помощью методов компьютерного моделирования, в основном используются первопринципные (*ab initio*) подходы. Но не так часто встречаются работы по моделированию фосфорена методом классической молекулярной динамики (МД), поскольку для проведения такой компьютерной симуляции необходима модель потенциалов – численная аппроксимация потенциалов и силовых полей межатомного взаимодействия.

Известно, что глубокое обучение широко распространено в современных технологиях [5], [6], а его использование в физике конденсированного состояния является многообещающим. Так, например, с помощью нейронных сетей возможно построить модель потенциалов, что и будет проделано в данной работе.

Дополнительно, мы определим коэффициент теплопроводности фосфорена в компьютерной модели и сравним его с экспериментальными данными [7].

## **Метод построения компьютерной модели фосфорена**

Первым шагом для построения компьютерной модели фосфорена является получение данных для обучения нейронной сети, такими данными выступают результаты первопринципного моделирования.

В 1985 году Кар и Парринелло предложили метод МД [8], основой которого является совместное рассмотрение системы электронов и ионов. Движение ядер атомов задаётся классически, оно описывается эволюцией координат  ${R_I}$  ядер, а электронные степени свободы – квантово-механическими волновыми функциями  $_{1/2}$ . Также учитываются все внешние ограничения, накладываемые на систему  $\alpha_v$ . Таким образом, этот метод совмещает классический подход и подход DFT [9], [10].

Пусть после проведения моделирования методом молекулярной динамики Кара-Парринелло (МДКП) системы, состоящей из *N* атомов, мы имеем информацию о системе в разные моменты времени: координаты атомов  $\mathcal{R} \in \mathbb{R}^{N \times 3}$ , полную энергию системы *E*, силы, действующие на *i*-й атом  $F_i$  и т.д.

Метод DeePMD [11] позволяет установить зависимость полной энергии от позиций атомов друг относительно друга:

$$
E = \sum_{i} E_{i} = \sum_{i} E_{s(i)} (\mathcal{R}^{i}). \qquad (1)
$$

Здесь  $\varphi^{i}$  – матрица относительных координат – расстояний от атома *i* до атома *j* внутри некоторого радиуса взаимодействия *rc*:

$$
\mathcal{R}^i = \left\{ \boldsymbol{r}_{1i}^T, \ldots, \boldsymbol{r}_{ji}^T, \ldots, \boldsymbol{r}_{N_i i}^T \right\}^T, \boldsymbol{r}_{ji} = \left( x_{ji}, y_{ji}, z_{ji} \right). \tag{2}
$$

Зависимость энергий *Es(i)* от матрицы относительных координат выстраивается в два шага: сначала по матрице  $\mathcal{R}^i$  строится матрица признаков, в оригинале называемая дескриптором  $\phi_j$ , с целью сохранения поступательной, вращательной и перестановочной симметрии системы; затем подгоняется такая нейронная сеть,  $E_{s(i)} = \mathcal{N}_{c(i)}^{f}(\mathcal{D}^{i})$ , она называется подгоночной (FNN).

В данном методе дескриптор строится также через нейронную сеть  $N_{s(i)}^e$ , называемую вложением (ENN).

Обе сети (ENN  $N_{s(i)}^e$  и FNN  $N_{s(i)}^f$ ) являются обычными нейронными сетями с прямой связью, содержащие несколько скрытых слоёв.

В методе классической МД задача движения атомов решается путем вычисления траектории движения *r(t)* с помощью уравнений Ньютона:

$$
m_i \frac{d^2 r_i(t)}{dt^2} = F_i(r), \tag{3}
$$

где *Fi(r)* – суммарная сила, действующая на *i*-ю частицу:

$$
F_i(r) = -\frac{\partial U(r)}{\partial r_i},\tag{4}
$$

*U(r)* – потенциальная энергия межатомного взаимодействия [12].

Так как энергия *U(r)* задана численно нейронными сетями, уравнения (3) просто решаются численными методами.

# **Метод определения коэффициента теплопроводности**

Определим коэффициент теплопроводности листа фосфорена, который задан с периодическими границами, с размерами [2L×10] нм<sup>2</sup> и [10×2L] нм<sup>2</sup> – в направлении x (armchair) и у (zigzag) соответственно. Здесь 2L – продольная длина листа фосфорена (рисунок 1) в направлении, в котором определяется коэффициент теплопроводности.

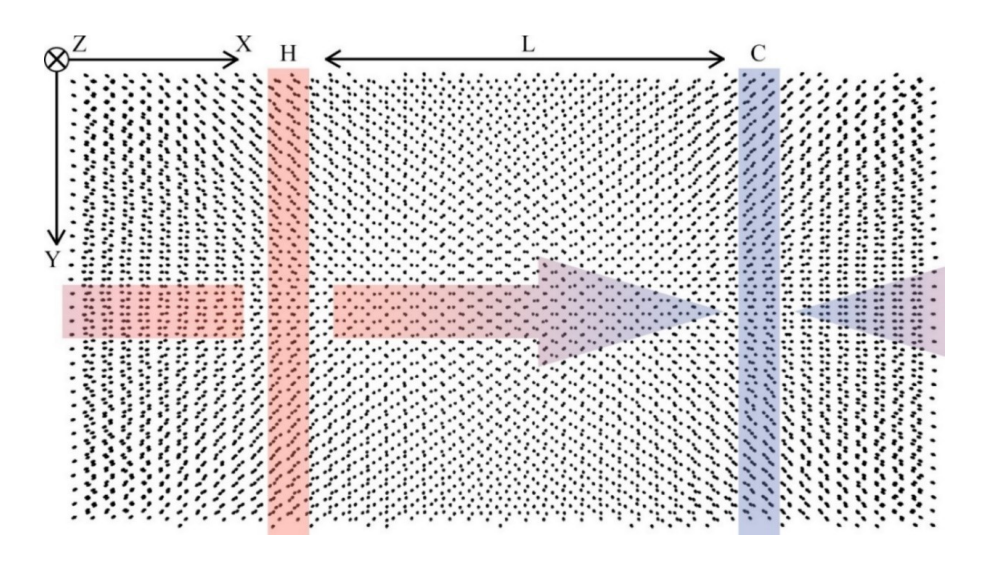

Рисунок 1 - Схема распределения тепла в листе фосфорена размером [*2L*×10] нм<sup>2</sup> DOI: https://doi.org/10.60797/IRJ.2024.143.168.1

Для нахождения коэффициента теплопроводности фосфорена мы используем оригинальную модификацию метода Мюллера-Плате [13]: выделим две тонких области на расстоянии *L* друг от друга, охватывающие всё поперечное сечение. Один регион будет нагреваться с мощностью *W*, а другой – охлаждаться с мощностью *W* (на рисунке 1 – регионы H и C соответственно). Таким образом, возникнет температурный градиент от области H к области C в двух направлениях, так как введены периодические условия.

Согласно закону теплопроводности Фурье:

$$
q = -\kappa \, gradT,\tag{5}
$$

где *ϰ* – коэффициент теплопроводности, *T* – температура, *q* – вектор плотности теплового потока, скаляр которого описывается уравнением

$$
q = \frac{dQ_{\tau}}{dS d\tau},\tag{6}
$$

здесь *dQτ* – пройденное количество тепла через единицу площади *dS* поперечного сечения за единицу времени *dτ*. Примем, что пройденное через поперечное сечение количество теплоты *Qτ* за всё время (или за какой-то промежуток времени) *Δt* моделирования равно теплоте, переданной нагревающейся области за это же время:

$$
Q_{\tau} = \frac{W\Delta t}{2}.\tag{7}
$$

Величина *W* делится на 2, поскольку тепло распространяется в двух направлениях.

Модуль градиента температуры можно представить как среднюю разность температур тёплого и холодного регионов, отнесённую к расстоянию *L*:

$$
|gradT| = \frac{1}{LN} \sum_{i=1}^{N} |T_H^{(i)} - T_C^{(i)}| = \frac{\langle \Delta T \rangle}{L},
$$
\n(8)

где *N* – количество взятых разностей в различные промежутки времени.

После некоторого времени *t* с начала моделирования устанавливается постоянный температурный градиент, тогдато и будем вычислять коэффициент теплопроводности, который, учитывая соотношения (5), (6), (7) и (8), выразим в следующем виде:

$$
\varkappa = \frac{|q|}{|gradT|} = \frac{1}{S\delta t} \frac{W\Delta t}{2} \frac{L}{\langle \Delta T \rangle} = \frac{WL}{2S\langle \Delta T \rangle}
$$
(9)

В предположении с изменением длины образца *2L* пропорционально изменяется время *t*, за которое установится неизменный со временем температурный градиент. То есть, пропорционально изменится и разность температур *〈 〉 ΔT* . Таким образом, предполагается, что отношение *〈 〉 ΔT /L* не изменяется для различных расстояний *L*.

### **Проведение моделирования**

Сперва, как было ранее обозначено, проведём моделирование методом МДКП при помощи пакета программ Quantum-ESPRESSO, который использует специальные скрипты в качестве входных файлов [14]. Элементарная ячейка, участвующая в этом моделировании показана на рисунке 2.

При проведении моделирования методом МДКП необходимо задать термостат. В данной работе был использован термостат Ноуза. Частота осцилляции термостата должна быть по порядку равна фононной частоте (заданное значение частоты равно 100 ТГц). Температура термостата – 300 К.

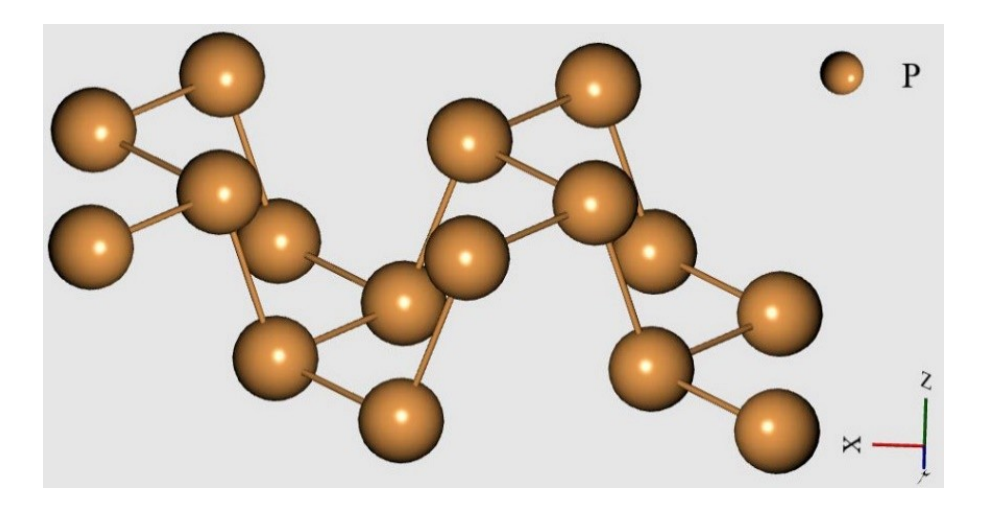

Рисунок 2 - Элемент кристаллической решётки фосфорена, участвующий в моделировании методом молекулярной динамики Кара-Парринелло DOI: https://doi.org/10.60797/IRJ.2024.143.168.2

После проведения моделирования, длящегося ≈ 100 пс (7·10<sup>5</sup> шагов), проводится моделирование, продолжающее предыдущее, с 1000-ю шагами, причём информация о системе теперь записывается на каждом временном шаге (δt≈1,2∙10-16 с). Результирующее значение температуры системы должно колебаться вблизи целевого значения (рисунок 3). Это говорит о том, что можно приступать к построению и обучению нейронной сети на полученных данных.

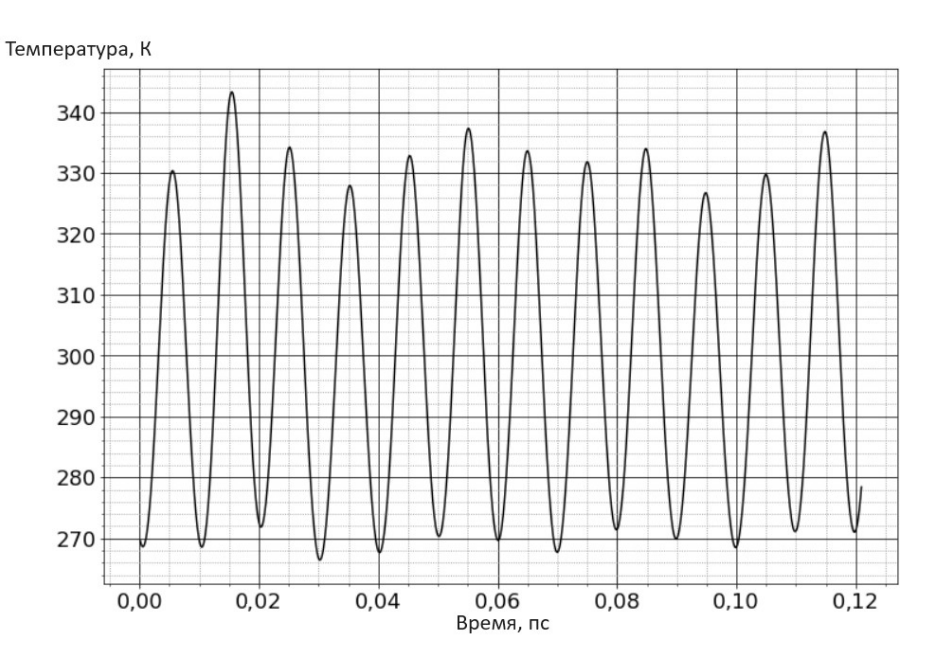

Рисунок 3 - Изменение температуры со временем в обучающей выборке DOI: https://doi.org/10.60797/IRJ.2024.143.168.3

Одноимённый методу пакет глубокого обучения DeePMD-kit [15] принимает в качестве входных данных результаты ab initio моделирования. В результате обучения нейронных сетей создаётся модель потенциалов межатомного взаимодействия.

Скрытые слои нейросетей и количество нейронов в них задавалось следующим: ENN: [10,20,40]; FNN: [200,100,60,30,10].

Максимальный радиус взаимодействия принят равным *rc*=6 Å.

Количество шагов обучения: 100000.

Программа LAMMPS [16] обеспечивает проведение моделирования методом классической молекулярной динамики. В ней была создана компьютерная модель фосфорена, состоящего из 1296 атомов, взаимодействие между которыми описывалось построенной ранее моделью.

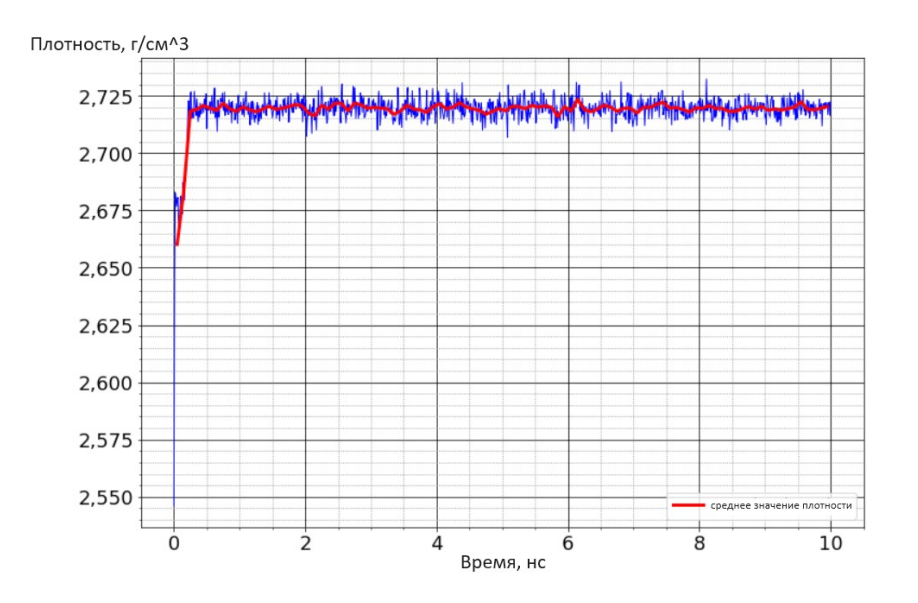

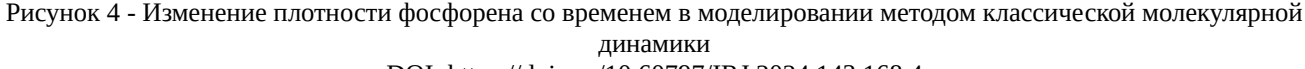

DOI: https://doi.org/10.60797/IRJ.2024.143.168.4

Как видно из графика, среднее значение плотности фосфорена в компьютерной модели примерно равно 2,72 г/см $^3$ , что близко к значению плотности реального материала (2,69 г/см $^3$ ).

Для вычисления коэффициента теплопроводности фосфорена мы провели моделирование по описанной схеме (рисунок 1, уравнения 6-10) несколько раз, изменяя при этом длину образца *2L*={20,30,40,50,60,70,80} нм. Результаты вычислений показаны на рисунке 5.

Средние значения коэффициента теплопроводности равны *ϰx*≈1,685 и *ϰy*≈2,552 Вт/(м·К) в направлениях armchair (*x*) и zigzag (*y*) соответственно.

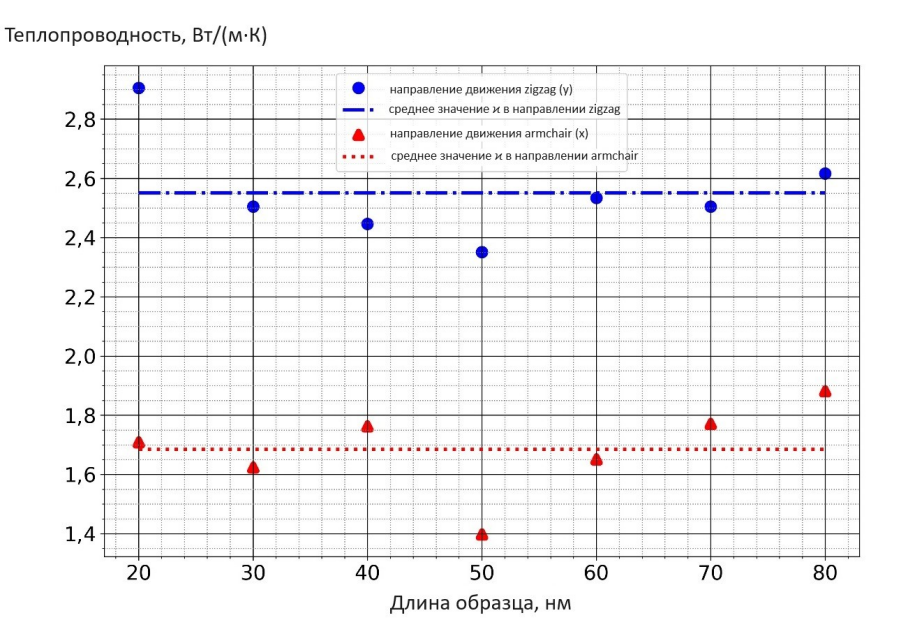

Рисунок 5 - Значения коэффициента теплопроводности фосфорена при его различной продольной длине 2L в разных направлениях DOI: https://doi.org/10.60797/IRJ.2024.143.168.5

Экстраполяция экспериментальной зависимости (рисунок 6), полученной в работе [7], коэффициента теплопроводности от толщины образца чёрного фосфора показывает, что полученные величины с достаточной точностью вписываются в эту зависимость (толщина фосфорена примерно равна 0,55 нм).

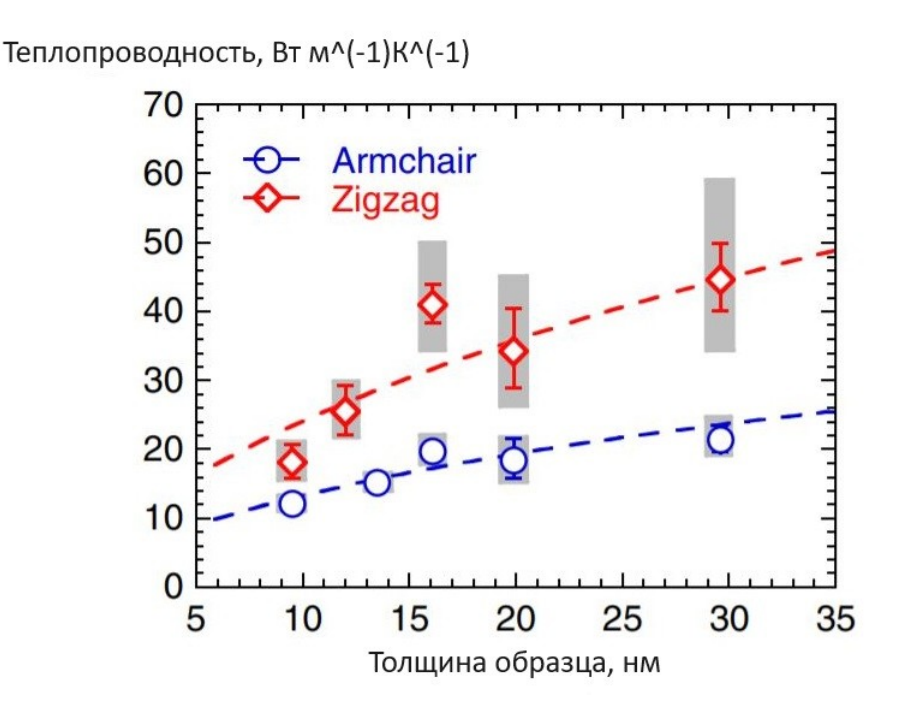

Рисунок 6 - Зависимость коэффициента теплопроводности от толщины образца чёрного фосфора DOI: https://doi.org/10.60797/IRJ.2024.143.168.6

*Примечание: по ист. [7]*

Коэффициент анизотропии k zigzag/k armchair

3  $2,5$  $\overline{c}$  $1,5$ 1 15 20 25  $10$ 30 35 5 Толщина образца, нм

Рисунок 7 - Зависимость отношения х<sub>у</sub>/х<sub>х</sub> от толщины образца чёрного фосфора DOI: https://doi.org/10.60797/IRJ.2024.143.168.7

*Примечание: по ист. [7]*

Отношение полученных величин *ϰy/ϰ<sup>x</sup>* ≈1,51 показывает, что анизотропия коэффициента теплопроводности фосфорена в компьютерной модели сопоставима с реальным значением (рисунок 7).

### **Заключение**

Результаты вычислений, проведённых в работе, показывают высокую стабильность фосфорена в полученной компьютерной модели, а извлечённые физические свойства с достаточной точностью повторяют свойства реального материала.

**Конфликт интересов Conflict of Interest**

Не указан. **None declared**.

# **Список литературы / References**

1. Castellanos-Gomez A. Isolation and characterization of few-layer black phosphorus / A. Castellanos-Gomez et al. // 2D Materials. — 2014. — Vol. 1. — № 2. — P. 025001.

2. Ong Z. Anisotropic charged impurity-limited carrier mobility in monolayer phosphorene / Z. Ong, G. Zhang, Y.W. Zhang // Journal of Applied Physics. — 2014. — Vol. 116. — No  $21.$  — P. 214505.

3. Sa B. The electronic origin of shear-induced direct to indirect gap transition and anisotropy diminution in phosphorene / B. Sa et al. // Nanotechnology. — 2015. — Vol. 26. — № 21. — P. 215205.

4. Kundu S. Native point defects in mono and bilayer phosphorene / S. Kundu, M.H. Naik, M. Jain // Physical Review Materials. — 2020. — Vol. 4. — № 5. — P. 054004.

5. Гудфеллоу Я. Глубокое обучение / Я. Гудфеллоу, И. Бенджио, А. Курвилль; пер. с анг. А.А. Слинкина. — Москва : ДМК Пресс, 2018. — 652 с.

6. Николенко С. Глубокое обучение / С. Николенко, А. Кадурин, Е. Архангельская. — Санкт-Петербург : Питер, 2018. — 480 с.

7. Luo Z. Anisotropic in-plane thermal conductivity observed in few-layer black phosphorus / Z. Luo [et al.] // Nature Communications. — 2015. — Vol. 6. — № 1. — P. 8572.

8. Car R. Unified Approach for Molecular Dynamics and Density-Functional Theory / R. Car, M. Parrinello // Physical Review Letters. — 1985. — Vol. 55. — № 22. — P. 2471.

9. Hohenberg P. Inhomogeneous electron gas / P. Hohenberg, W. Kohn // Physical Review. — 1964. — Vol. 136. —  $N_2$  3. — P. B 864.

10. Kohn W. Self-Consistent Equations Including Exchange and Correlation Effects / W. Kohn, L.J. Sham // Physical Review. — 1965. — Vol. 140. — №4. — P. A 1133.

11. Wang H. DeePMD-kit: A deep learning package for many-body potential energy representation and molecular dynamics / H. Wang [et al.] // Computer Physics Communications. — 2018. — Vol. 228. — P. 178.

12. Ибрагимов И.М. Основы компьютерного моделирования наносистем / И.М. Ибрагимов, А.Н. Ковшов, Ю.Ф. Назаров. — Санкт-Петербург: Лань, 2010. — 376 с.

13. Müller-Plathe F. A simple nonequilibrium molecular dynamics method for calculating the thermal conductivity / F. Müller-Plathe // J. Chem. Phys. — 1997. — Vol. 106. — №14. — P. 6082-6085.

14. Input File Description // Quantum Espresso. — URL: https://www.quantum-espresso.org/Doc/INPUT\_CP.html (accessed 17.12.2023)

15. DeePMD-kit's documentation // DeepModeling. — URL: https://docs.deepmodeling.com/projects/deepmd/en/stable/index.html (accessed 17.12.2023) 16. LAMMPS Documentation // LAMMPS Molecular Dynamics Simulator. — URL:

https://docs.lammps.org/stable/Manual.html (accessed 17.12.2023)

## **Список литературы на английском языке / References in English**

1. Castellanos-Gomez A. Isolation and characterization of few-layer black phosphorus / A. Castellanos-Gomez et al. // 2D Materials. — 2014. — Vol. 1. — № 2. — P. 025001.

2. Ong Z. Anisotropic charged impurity-limited carrier mobility in monolayer phosphorene / Z. Ong, G. Zhang, Y.W. Zhang // Journal of Applied Physics. — 2014. — Vol. 116. — № 21. — P. 214505.

3. Sa B. The electronic origin of shear-induced direct to indirect gap transition and anisotropy diminution in phosphorene / B. Sa et al. // Nanotechnology. — 2015. — Vol. 26. — № 21. — P. 215205.

4. Kundu S. Native point defects in mono and bilayer phosphorene / S. Kundu, M.H. Naik, M. Jain // Physical Review Materials. — 2020. — Vol. 4. — № 5. — P. 054004.

5. Gudfellou Ja. Glubokoe obuchenie [Deep Learning] / Ja. Gudfellou, I. Bendzhio, A. Kurvill'; transl. fron Eng. by A.A. Slinkin. — Moscow : DMK Press, 2018. — 652 p. [in Russian]

6. Nikolenko S. Glubokoe obuchenie [Deep Learning] / S. Nikolenko, A. Kadurin, E. Arhangel'skaja. — Saint-Petersburg : Piter, 2018. — 480 p. [in Russian]

7. Luo Z. Anisotropic in-plane thermal conductivity observed in few-layer black phosphorus / Z. Luo [et al.] // Nature Communications. — 2015. — Vol. 6. — № 1. — P. 8572.

8. Car R. Unified Approach for Molecular Dynamics and Density-Functional Theory / R. Car, M. Parrinello // Physical Review Letters. — 1985. — Vol. 55. — № 22. — P. 2471.

9. Hohenberg P. Inhomogeneous electron gas / P. Hohenberg, W. Kohn // Physical Review. — 1964. — Vol. 136. — № 3. — P. B 864.

10. Kohn W. Self-Consistent Equations Including Exchange and Correlation Effects / W. Kohn, L.J. Sham // Physical Review. — 1965. — Vol. 140. — №4. — P. A 1133.

11. Wang H. DeePMD-kit: A deep learning package for many-body potential energy representation and molecular dynamics / H. Wang [et al.] // Computer Physics Communications. — 2018. — Vol. 228. — P. 178.

12. Ibragimov I.M. Osnovy komp'juternogo modelirovanija nanosistem [Fundamentals of Computer Simulation of Nanosystems] / I.M. Ibragimov, A.N. Kovshov, Ju.F. Nazarov. — Saint-Petersburg: Lan', 2010. — 376 p. [in Russian]

13. Müller-Plathe F. A simple nonequilibrium molecular dynamics method for calculating the thermal conductivity / F. Müller-Plathe // J. Chem. Phys. — 1997. — Vol. 106. — №14. — P. 6082-6085.

14. Input File Description // Quantum Espresso. — URL: https://www.quantum-espresso.org/Doc/INPUT\_CP.html (accessed 17.12.2023)

15. DeePMD-kit's documentation // DeepModeling. — URL: https://docs.deepmodeling.com/projects/deepmd/en/stable/index.html (accessed 17.12.2023)

16. LAMMPS Documentation // LAMMPS Molecular Dynamics Simulator. — URL: https://docs.lammps.org/stable/Manual.html (accessed 17.12.2023)